デバイス シミュレーション

#### 高田 育紀

平成 28 年 1 月 10 日

レータを用いて精密に計算できる。そのデバイス シ ミュレータが用いる計算式は比較的単純で、ポアソ ン方程式と正孔電流と自由電子電流のそれぞれの連 続性とドリフト-拡散輸送モデル式を用いて、それら の連立解をデバイス全域で求めている。デバイスの 動作機構の理解には、デバイス シミュレータの計算 手順を辿ることが最短の手法と思われる1。

# **1 パワーデバイス 動作解析の歴史**

トランジスタの最初の動作理論は、J. Bardeen と W.H. Brattain が点接触形について 1949 年に行った ものである [1]。ところが、点接触形トランジスタの 動作は 1959 年段階でも明瞭に説明されておらず [2]、 その後の伸展もないまま今日に至っている。

一方、W. Shockley は、J. Bardeen らの 3ヶ月後 に *pn* ダイオードと接合形トランジスタの動作理論 を発表した [3]。現在広く使われている *pn* ダイオー ドの小電流での動作モデルは、この 1949 年に発表さ れた動作理論と同じものである。しかしながら、*pn* ダイオード動作モデルは *pn* 接合を挟んだ電荷担体 分布を徹底して説明してないために曖昧性を残して いる2。それを引き継いだ彼の接合形トランジスタ動

半導体デバイスの通常の動作は、デバイス シミュ 作理論は、内部電位に注目して多数の式を用いた抽 象的なもので、とてもモデルとは言えない3。そのこ ともあって、現在に至るまで多様な説明が行われて 定説がないが、 まだしも合金形トランジスタ全盛期 に用いられたモデルが用いられることが多い。

> このモデルは、1960 年代初めまで主流であった Ge 合金型トランジスタのようにエミッタ, ベース, コレクタの各領域の不純物濃度がほぼ一定である場 合には、比較的大きな電流の動作にも適用できたが、 1960 年頃から現れたエピタキシャル形トランジスタ には適してなかった。エピタキシャル形トランジス タは低不純物濃度のコレクタ *n −* 領域を有している が、この *n −* 領域中に実質的なベース領域が拡がり、 しかもその伸展距離がコレクタ電流密度 *J<sup>C</sup>* によっ て変わるためである。加えて、ベースとエミッタ領 域の熱拡散による形成方法がもたらす不純物濃度の 傾斜が、解析をより難しくした。

このため、トランジスタの動作解析には数値計算 が試みられ始めた。 H. Gummel らは、1964 年に最 初の 1 次元の計算を行ない [6]、1969 年には大電流 密度動作を解析する計算手法を見い出した [7]。

1970 年代の後半にはコンピュータ能力の増大と解 法の改善が進んで、2 次元計算が本格的に行われ始 めたが、その対象とするデバイスは、専ら MOSFET であった。FET は自由電子あるいは正孔の片方だけ を考慮すれば良いので計算が簡単であった4。

ところが、それら両方を扱うバイポーラ デバイ スへの数値計算の適用は遅れた。特に、高電圧大電

<sup>1</sup>本文章は講義資料第 II 部 9 章 "デバイスシミュレーション" の内容にほぼ等しい。

<sup>2</sup>Shockley は、それを空間微分すれば電流密度 *Jh*, *J<sup>e</sup>* が得ら れるという "擬フェルミ準位を考案した。彼は、この概念を使って *pn* 接合を挟んだ電荷担体分布も巧妙に説明している。しかしなが ら、擬フェルミ準位を表す式には電荷担体密度の空間分布 *nh*(*x*), *ne*(*x*) を含んでいるので、求めようとする電荷担体分布を使って それ自体を求めることになる。彼の手順は論理的に破綻している。

<sup>3</sup>彼は三極真空管に倣って説明した [3], [4], [5]。 トランジス タ動作の説明は、*pn* 接合理論を扱った最初の文献 [3] の最後 3 頁 で行ったが、それ以後 言い換えることはなかった。 4再結合現象も考慮する必要がない。

<sup>1</sup>

流5バイポーラ デバイスでは、十数桁も変化する数 値を扱わねばならないために、それまでの反復法で は収束しなかったのである。数百 *V* 以上のパワーデ バイスのシミュレーションが実用化したのは、全て の変数の微係数を完全に考慮したニュートン法が効 果的であると判った 1980 年代中頃であった [8]。

ともかく、開発当初後、トランジスタ (BJT) の動 作を物理現象としてモデル化する試みは途絶えた6。 数値解析も、数百 *V* トランジスタの 1 次元計算を 扱った 1982 年の文献 [12] を最後に進歩してない。

パワーデバイスの開発にデバイス シミュレーショ ンが大きな役割を果たしたのは、IGBT 以降である。 それまでのパワーデバイスの開発は、基本的に簡単 な経験則を基に試行錯誤で行われてきた。ところが、 IGBT は、構造因子もプロセス因子も多かったため に、適切な設計指針を机上で予想することは極めて 困難であった。シミュレータを使うと多くの設計因 子や製造因子を変更したデバイス特性が簡単に得ら れるので、試作と評価に掛ける手間と時間を画期的 に省くことができた。

その反面、何も考えなくとも特性の改善が進むの で、深い考察が疎かになった傾向は否めない。IGBT の特性は年々進歩したが、動作解析をシミュレーショ ンを活用して行った例は少ない7。

半導体デバイスの中でもバイポーラ デバイスの動 作解析が難しいのは8、内部の電荷担体密度 *nh*, *n<sup>e</sup>* が 動作状況で桁違いに変化することに起因する。何よ りも、内部の電荷担体分布が知ることが、バイポー ラ デバイスの動作を理解するための鍵である。

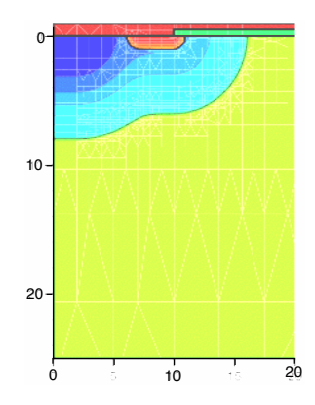

図 1: 不純物分布と mesh の例 (単位:*µm*)

#### **2 デバイス シミュレータの計算手順**

デバイス シミュレーションには次の手順を踏む。

- 1. 計算サンプルの構造を確定する。例えば MOS-FET を計算する場合、構成要素の材質 (Si, poly Si, SiC, SiO2, etc.) とその寸法を指定する9。
- 2. ソース, ドレインそしてゲート電極の接続場所 を指定する。材質の指定は不要である。
- 3. 半導体領域に不純物分布を設定する10。
- 4. 半導体領域に仮想的な網 (mesh) を設定する。図 1 は、その状況を MOSFET のソース領域近傍 について表示した例である。計算に関する物理 量の変化が大きいところでは、網目 (mesh) の 間隔が狭く設定されている11。

 $5 - 5 = 5$ 実は、現在の超 LSI よりも一桁低い電流密度である。 6トランジスタ内部の電荷担体密度分布を直接考えずに、回路 要素としてトランジスタを理解する端子特性モデルの理論は、J. Ebers と J. Moll による大信号動作理論 [9] を端緒として大きく 進歩して、集積回路の特性シミュレーションを基本技術となって いる。1982 年までのトランジスタ動作理論の発展経緯は文献 [10] 第 1 章が詳しい。その後、電力用トランジスタの大電流特性を説 明する試みがあったものの、成功していない (例えば [11])。

<sup>7</sup>破壊現象の解析例として文献 [13] がある。一番簡単なはずの オン動作の解析は、最近になってようやく発表され始めた [14]。 IGBT 動作の理解には、シミュレータは不可欠の道具であった。

<sup>8</sup>実際、バイポーラ デバイスのデバイス シミュレータの開発 は MOS 系デバイスに較べて大幅に遅れた。1994 年にスイス工 科大学の一研究室が開発したシミュレーターが現在最も流布して いるが、その成功要因としてバイポーラ パワーデバイスに重点 を置いていたことが大きいと、著者は考えている。

<sup>9</sup>1 次元や 2 次元シミュレーションの場合、指定されない次元 は 1*µm* として計算は行われる。計算結果を電流密度で得るため には、面積の換算係数 (Area Factor) を設定せねばならない。

<sup>10</sup>ここまでの 3 段階は、素子断面を輪郭図として与え不純物分 布を (表面からの) 関数として明示する方法と、プロセス シミュ レータを使う方法がある。後者は、実際の制作に対応した写真製 版用マスク図面を画き、実際のウエハ製造工程に沿った熱処理工 程等を順に仮想的に行って、最終的な不純物分布や酸化膜厚を得 る。処理温度とか処理時間とかの工程条件を、操作者は入力する。

 $11$ シミュレータが、不純物濃度が変わる所では自動的に網目 (mesh) を小さくする。それに加えて、計算者が任意に網目 (mesh) の大きさを指定することも出来る。

網目の各節点 (node) が保持する基本情報は、位置 (*x*, *y*, *z*), 不純物イオン密度 *NA*, *ND*, 移動度 *µh*, *µe*, 再結合速度 *R*, 対発生速度 *G* <sup>12</sup> , 温度 *T* 等がある。

基本的な計算値は、電位 *EP* <sup>13</sup> , 正孔密度 *nh*, 自由 電子密度 *n<sup>e</sup>* である。電界強度 *EF* (Electric Field), 電流 *Jh*, *J<sup>e</sup>* や正味の電荷密度である空間電荷密度 *SC* <sup>14</sup>とかは、これらを基に計算することが出来る。

シミュレータは、サンプル構造の境界に垂直な方 向で物理量が変化しないことと外部電極電位を境界 条件として、全ての節点 (node) で 3 節で述べる基本 方程式群が自己矛盾無く成立する解を求めようとす る15。それは、非線形多元連立方程式を解く作業と なり、方程式が一次関数でない状況では多数回の演 算を繰り返し解に近づく操作が必要となる16。

例えば、MOSFET の出力特性 (*J<sup>D</sup> −VDS* 曲線の *VGS* 依存性) を計算したい場合、まず、外部電圧を  $m \lambda$ ずに ( $V_{DS} = V_{GS} = 0$  $V$ )、温度が均一である状 況、すなわち熱平衡状態の解を求める。全ての節点 には、各々の計算結果が保持される。

次に、ゲート電圧 *VGS* を、0*V* からわずかに高く 設定し解を求める。何回か計算を繰り返しても収束 しない場合は、*VGS* の変化量を小さくして同じ手順 を繰り返す。計算が収束した場合は、*VGS* の設定を わずかに高くする。シミュレータは、自らこのよう な判断をしながら *VGS* の目標値まで計算する。その 途中の任意の *VGS* 値で全節点の基本情報と計算結果 をファイルに保存する指定も出来る17。

次に、あるゲート電圧 *VGS* の計算結果を読み込み、 ドレイン電圧 *VDS* を連続的に増大させて行けば、一 本の *J<sup>D</sup> −VDS* 曲線を得ることができる。これを他 <sup>の</sup> *VGS* 値でも繰り返して、出力特性 (*JD−VDS* 曲線 の *VGS* 依存性) を描く情報が得られる18。

*VGS* なり *VDS* を漸増させるのは、計算を収束させ るための手段であって、各条件での計算は自己完結 している。このため、計算を積み上げることに因る 誤差の増大はない。

以上の説明では、外部条件 (電極電圧) が定まった 状態での計算を繰り返した。このような手順は、"準 定常シミュレーション"(quasi static simulation) と 呼ばれている19。半導体デバイス自体の特性を評価 する基本的な手法である。

これに対して、回路中のデバイスの振る舞いを知 りたい場合には、外部条件 (電極電圧, 電流) が時間的 に変動する場合を取り扱わねばならない。その状況 が、"過渡シミュレーション"(transient simulation) である。もっとも、シミュレータが使う基本式群に は始めから時間の影響 (時間微分項) を含んでいる。 このため、外部条件が定めるある時間的な変化量が 得られるまで、それよりもごく短い時間単位で全体 の状況が収束する状態 (計算) を積み上げて行けばよ い。その外部条件は、時間的に変化する電圧源か電流 源を含む回路をデバイスに接続し、回路シミュレー タを動かして設定する20。"過渡シミュレーション" は、"準定常シミュレーション" よりも大幅に時間が 掛かり、収束の困難性も増える。

デバイス シミュレーションは有限要素解析 (Finite Element Analysis) <sup>21</sup>の一種で、 "入力", "演算", " 出力"の機能を具えている。 数学的な処理である" 演算"はブラックボックスと見なさざる得ないが、" 入力" と "出力" の処理も解析の成否を大きく左右す

<sup>12</sup>SRH 形再結合については *<sup>R</sup>*=*−<sup>G</sup>* とするが、他の再結合モ デルでは *R* と *G* は独立に設定していると、著者は判断する。 <sup>13</sup>Electric Potential あるいは Electrostatic Potential.

<sup>14</sup>正味の電荷密度で *SC* <sup>=</sup> *<sup>−</sup>N<sup>A</sup>* <sup>+</sup>*N<sup>D</sup>* <sup>+</sup>*nh−n<sup>e</sup>* で表される。 "空間" は、表面でなく 3 次元空間に存在することを意味する。 15 "電極に接する箇所の半導体の電荷担体密度が熱平衡値であ る" ことと "通常の電極接続部では電圧降下がない" という重要

な境界条件も、シミュレータは内蔵している。 さらに、デバイスの自己発熱を考える場合は、周囲との熱的な

接触部位と熱抵抗、周囲温度 等の条件が加わる。

<sup>16</sup>基本変数が指数的に変わるパワーデバイスのシミュレーショ ンは難しい部類の計算である。1 次元, 2 次元, 3 次元となるにつ れ、急激に計算時間は長くなる。2010 年段階では、3 次元シミュ レーションは現実的でない。この方程式を解く機能は "solver" と 呼ばれ、その効率的な解法は数学として独立した課題である。

<sup>17</sup>シミュレータは、最終計算結果の全節点の情報と、途中の端 子特性 (各電極の電圧と電流) 値は必ず保存する。途中の全節点 情報の保存はオプションとして指定する。

<sup>18</sup>これら計算結果を視覚的に理解し易いよう表示したり、外部 パソコン等へ出力できる能力も重要なシミュレータの機能である。 <sup>19</sup>基本式 (式 2) と (式 3) の右辺第 2 項を省いて計算する。他

に、比率が小さいことから変位電流も無視している。

<sup>20</sup>回路シミュレータはデバイス シミュレータよりも遙かに簡便 なので、それとの組み合わせは、主要デバイス以外の素子 (部品) をシミュレータに組込む手間も計算時間も桁違いに節約できる。 .<br><sup>21</sup>基になる有限要素法は、連続体を有限寸法の部分に分けて計 算することを特徴とする。

る。シミュレータの供給者は、"演算" を行う "solver" の開発に最も力を入れる。そして、"入力" と "出力" の処理を助けるツールキット22を用意する。

計算対象構造と計算目的, 計算に用いる物理モデル の設定23と、計算結果の評価はあくまで操作者に任 されている。開発者は、これらの設定をよく考えね ばならない。また、それ以上に計算結果の評価が難 しいことを肝に銘ずるべきである。デバイス シミュ レータは、最適条件を見つける目的には極めて有用 であるが、容易な使用は本筋を誤って却って遠回り になることは歴史が示している。

### **3 デバイス シミュレータが使う 基本方程式群**

デバイス シミュレータは、全節点でポアソン方程 式 (式 1) と正孔電流と自由電子電流の連続方程式 (式 2), (式 3) が連立する条件を計算する。

それに加えて、最も簡単な "ドリフト-拡散輸送モ デル" を使う場合には、(式 4) と (式 5) の成立が条 件に加わる<sup>24</sup> [15]。この輸送モデルでは、電流は電 荷担体の拡散成分 (右辺第 1 項) とドリフト成分 (右 辺第 2 項) の和で表される。

$$
\epsilon_r \epsilon_0 \nabla^2 \psi = -q(n_h - n_e + N_D - N_A) \tag{1}
$$

$$
-\nabla \vec{J}_h = qR + q \frac{\partial n_h}{\partial t} \tag{2}
$$

$$
\nabla \vec{J}_e = qR + q \frac{\partial n_e}{\partial t} \tag{3}
$$

$$
\vec{J}_h = -qD_h \nabla n_h - q\mu_h n_h \nabla \psi \tag{4}
$$

$$
\vec{J}_e = q D_e \nabla n_e - q \mu_e n_e \nabla \psi \tag{5}
$$

$$
\epsilon_r : \quad \text{半導体の比誘電率} \ (12 : Si, 16 : Ge)
$$

$$
\epsilon_0 : \quad \text{其空の誘電率} \ (8.9 \times 10^{-12} F/m)
$$

$$
\psi
$$
 : 半導体中の電位 (*ElectricPotential*)

*<sup>q</sup>* : 電気素量 (1*.*<sup>6</sup> *<sup>×</sup>* <sup>10</sup>*−*<sup>19</sup>*C*)

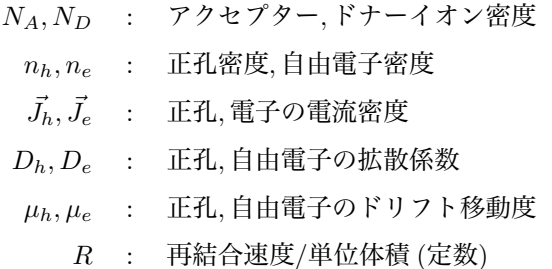

実は、これらの中で (式 2) と (式 3) は半導体物理 に固有の方程式である。電流を正電荷を有する荷電 体の流れと見なした本来の連続方程式は (式 6) で、 再結合速度 *R* の項は含まない。

$$
\nabla \vec{J}_h = -q \frac{\partial n_h}{\partial t} \tag{6}
$$

さて、この式の両辺を体積積分して、左辺に Gauss の発散定理を適用すると (式 7) を得る。

$$
\int \nabla \vec{J}_h dV = -q \int \frac{\partial n_h}{\partial t} dV
$$

$$
\int \vec{J}_h dS = -q \int \frac{\partial n_h}{\partial t} dV \tag{7}
$$

この式は、ある領域表面から流れ出る総電流密度 がその領域中の電荷担体 *n<sup>h</sup>* が単位時間に減少する 速度に等しいことを示している。さらに、ある領域 表面から流れ出る総電流密度が0であることは、そ  $\mathcal{O}$ 領域を経由する電流密度  $\vec{J}_h$  が変化しないことを 意味している。これが、(式 6) が電流の "連続方程 式" と呼ばれる由縁である25。

そして、正孔電流密度 *J~ <sup>h</sup>* と自由電子電流密度 *J~ e* と合わせると、(式 8) と (式 9) を得る。

$$
\nabla(\vec{J}_h + \vec{J}_e) = q\left(\frac{\partial n_e}{\partial t} - \frac{\partial n_h}{\partial t}\right) \tag{8}
$$

$$
\int (\vec{J}_h + \vec{J}_e) dS = q \int \left(\frac{\partial n_e}{\partial t} - \frac{\partial n_h}{\partial t}\right) dV \quad (9)
$$

この (式9) から、ある領域を経由することで全電 流密度 *J* が変化しない条件は、 その領域中の正孔密 度 *n<sup>h</sup>* と自由電子密度 *n<sup>e</sup>* の時間変化率がどちらも 0 である必要はなく、両者の変化率が同じであればよ いことが判る。

<sup>22</sup>mesh の自動作成, 計算出力のグラフ化 etc.

<sup>23</sup>ドリフト移動度の不純物濃度, 温度, 電界強度等の依存性や 再結合/対発生モデルとその中のライフタイム, 温度係数 etc. 24サブミクロン以下の微細な構造には、これらの式が異なる別 のモデルが推奨されている。

<sup>-&</sup>lt;br><sup>- 25</sup>一般的に連続方程式は質量保存則の一形態と見なし得るのだ が、この場合は電荷量保存則に当たる。

それは、半導体中では、それを引き起こす原因に 拘わらず、結果として正孔電流の一部と同じ値の自 由電子電流が入れ替わる状況に他ならない。その原 因である正孔密度 *n<sup>h</sup>* と自由電子密度 *n<sup>e</sup>* の時間変化 率が同じになる機構として、エネルギー *E<sup>g</sup>* の変化 を伴う場合と伴わない場合が考えられ得る。

(1.) *E<sup>g</sup>* が変わる再結合/対発生現象.

(2.) *E<sup>g</sup>* が変わらない再結合/対発生現象.

(2.) は奇妙に思われるかも知れないが、半導体と 電極の接触部とか、例えば長い *n* 領域の端に流入し た正孔が徐々に消滅する状況で、このような現象が 現実に起きていることは確かである26。

そして、これらの現象の変化が電気回路中の時間 変化に較べて桁違いに高速であれば、*∂nh/∂t* 等で表 す電流の変化とは別次元で起きていると解釈するの が適切である。そして、このような状況に対する *n<sup>h</sup>* と *n<sup>e</sup>* の時間変化率を *R* で表した式が、(式 2) と (式 3) である。

すなわち、(式 2) と (式 3) 中の *R* は再結合速度と 説明されているが、"再結合" が含む曖昧さを避けて、 *qR* を "正孔電流と自由電子電流が入れ替わる速度" と解釈するのが適切である。

ところで、(式 2) は、*∂nh/∂t* = 0 の定常状態で は、(R≠0の範囲を)積分すると(式10)になる。

$$
J_h = -q \int R \ dx \tag{10}
$$

半導体における電流は、(式 4) の右辺を構成する (1.) 拡散電流と (2.) ドリフト電流がよく知られてい るが、この (式 10) が示す (3.) 再結合電流も存在す る訳で、正孔電流密度 *J<sup>h</sup>* は両式を併せた値となる。 ただし、(3.) の再結合電流が、一見 (1.) の拡散電流 のように表される場合もある27。

$$
J = qn_i^2 \left( \frac{D_{hn}}{L_n N_D} + \frac{D_{ep}}{L_p N_A} \right) \left[ \exp\left(\frac{qV}{kT}\right) - 1 \right]
$$
 (11)

さて、*µh*, *µe*, *R* は、操作者が選ぶパラメータであ る。 *Dh*, *D<sup>e</sup>* は、*µh*, *µ<sup>e</sup>* から (式 12) のアインシュ タインの関係式を満たすように算出されている28。

 $qD = kT\mu$  (Einstein の関係式) (12)

ドリフト移動度 *µ* は最も重要な物理モデルで、こ れを欠いた計算は考えられない。*µ* は不純物濃度 *NA*, *ND*, 電荷担体密度 *nh*, *ne*, そして温度 *T* の関数であ る。また、シリコンでは <sup>1</sup> *<sup>×</sup>* <sup>10</sup><sup>4</sup>*V /cm* 程度以下で は電界強度 *EF* に依存しないが、それ以上では漸次 *µ ∝* 1*/EF* 特性となる。それぞれの要因に対して、 幾つかのドリフト移動度のモデルを指定できる29。

*R* は、単位体積当たりの正孔と自由電子の再結合 速度である。*R* には、幾つかの機構 (直接再結合, 線 形再結合, SRH 形再結合, Auger 再結合) があり、そ れぞれに対してライフタイム *τh*, *τ<sup>e</sup>* を設定できる30。

SRH 形再結合機構での空乏層中の電荷発生現象 は、*R* の値が負になることで自動的に取り込まれる。 また、衝突電離作用に因る電荷担体の発生速度 *GII* は、負の再結合速度 *<sup>−</sup><sup>R</sup>* として扱われる (<sup>式</sup> 13) <sup>31</sup>。

$$
-R = G_{II} = G_{IIh} + G_{IIe} \tag{13}
$$

$$
G_{IIh} = \alpha_h \ v_{s.h} \ n_h \tag{14}
$$

$$
G_{IIe} = \alpha_e \ v_{s.e} \ n_e \tag{15}
$$

*αh, α<sup>e</sup>* :正孔と自由電子の衝突電離係数 *vs.h, vs.e* : 正孔と自由電子の飽和速度

再結合現象や衝突電離現象は、ドリフト現象と違っ てそれらを必要としない状況もあるので、操作者が "物理モデル" に加えなければ計算に含まれない。

<sup>26</sup>すなわち、このような箇所でエネルギー損失 (発光/発熱) は 通常観測されない。

<sup>27</sup>例えば、Shockley の理想的 *pn* ダイオード動作式には、例え <sup>ば</sup> *L<sup>h</sup> ≡ √ Dhτ<sup>h</sup>* の形で *τ<sup>h</sup>* が含まれている。それは、*n* 領域にお ける正孔電流は再結合電流 *Jh.rec* =*q* ∫ *n Rdx*=*q* ∫ *n* (*nh/τh*)*dx* に他ならない為である。

<sup>28</sup>デバイス シミュレータでは、移動度 *µ* の設定は任意にでき るが、拡散係数 *D* については設定できない。

この式は、1905 年に A. Einstein が重力等の外力が動く状況で 溶液中の微粒子が拡散するブラウン運動を解析する過程で導いた。

<sup>....&</sup>lt;br>29各モデルは、それを提起した論文の著者の名前で呼ばれてい る。市販のシミュレータでは、不純物濃度と温度の依存性は既定 条件で含まれているが、電荷担体密度依存性と高電界でのドリフ ト速度の飽和現象は操作者が付け加えねばならない場合が多い。

<sup>30</sup>反応断面積 *σh*, *σ<sup>e</sup>* で表す場合もある (1*/τ* = *σvdn*)。 <sup>31</sup>なお、シミュレータには、電界強度 *EF* と温度 *T* の関数と して衝突電離係数 *αh*, *α<sup>e</sup>* を与えるモデルが何種類か内蔵されて

いる。

#### **4 ボルツマン分布則の扱い**

ボルツマン分布則 [ exp(*−∆Eab/kT*) = *Na/N<sup>b</sup>* ] を、シミュレータは明示的に扱わない。ところが、 輸送モデルの (式 4) と (式 5) において電流密度 *Jh*,  $J_{e}$ を0とすると、ボルツマン分布則が現れる。

例えば (式 4) で、*J<sup>h</sup>* = 0 とすれば (式 16) を得る。 これに Einstein の関係式 ( *qD<sup>h</sup>* = *kT µ<sup>h</sup>* ) を適用し て、*x* 方向のみを考えると、変数分離形の積分がで きて、正孔密度 *n<sup>h</sup>* が静電電位 *ψ* の指数関数として 導かれる (式 18)。同様に、自由電子密度 *n<sup>e</sup>* につい ては (式 19) が得られる (*C* は積分定数)。

$$
\frac{1}{n_h} \frac{dn_h}{dx} = -\frac{\mu_h}{D_h} \frac{d\psi}{dx} \tag{16}
$$

$$
\frac{1}{n_h} \frac{dn_h}{dx} = -\frac{q}{kT} \frac{d\psi}{dx} \tag{17}
$$

$$
\int \frac{dn_h}{n_h} = -\frac{q}{kT} \int d\psi
$$
  
\n
$$
\ln n_h = -\frac{q}{kT} \psi + C
$$

$$
n_h = C \exp\left(\frac{-q\psi}{kT}\right) \tag{18}
$$

$$
n_e = C \exp(\frac{q\psi}{kT}) \tag{19}
$$

すなわち、"ドリフト-拡散輸送モデル"では、正 味の電流密度がゼロとなる状況 (J = 0) においてア インシュタインの関係式とボルツマン分布則は同じ 意味を持つといえる。

ところで、(式 17) は (式 20) と解釈することが出 来る。この式は、電荷担体粒子 1ヶ当たりの拡散運 動による熱運動エネルギー *kT* の空間変化率 (左辺) とドリフト運動によるクーロン エネルギー *qψ* の空 間変化率 (右辺) がバランスしていることを示してい る。この状況は、(式 16) の左辺と右辺に対応する拡 散機構とドリフト機構による移動速度が逆向きで大 きさが等しい場合には当然である。この点からも、 *J* = 0 ならば、アインシュタインの関係式とボルツマ ン分布則は共に有効と言える。

$$
\frac{1}{n_h} \frac{d(kT n_h)}{dx} = -\frac{d(q\psi)}{dx}
$$
\n(20)

拡散電流とドリフト電流のバランスが崩れ、それ らの差に相当する正味の電流が流れている場合でも、 が低いとボルツマン分布と見なせるとある。

表 1: 100
$$
\mu
$$
m pin ダイオードのアノード接合の

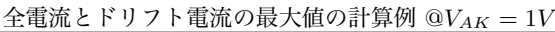

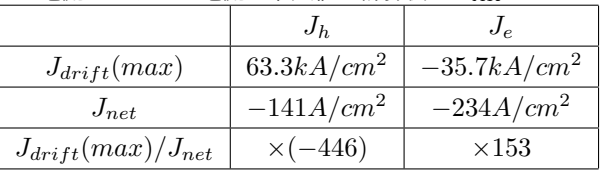

正味の電流の割合がわずかであれば、アインシュタ インの関係式とボルツマン分布則は近似的に成立す ることが期待できよう32。

表1に、デバイス・シミュレータで得られた正孔 と自由電子の電流密度 *Jh*, *J<sup>e</sup>* と、アノード接合部 近傍におけるドリフト電流成分  $J_{h.drift}, J_{e.drift}$ の 比較を示す。正味の電流密度 *J<sup>e</sup>* あるいは *J<sup>h</sup>* に対す るドリフト電流の最大値 *Jdrif t*(max) の割合は、カ ソード接合近傍の場合も含め 150~400 倍程度にな る。このため、少なくとも 100*µm pin* ダイオードの *<sup>V</sup>AK* = 1*<sup>V</sup>* あるいは *<sup>J</sup><sup>A</sup> <sup>≈</sup>* <sup>400</sup>*A/cm*<sup>2</sup> 程度の動作状 況では、"正味の電流密度 *Jh*, *J<sup>e</sup>* が実質的に 0 であ る" とする近似が十分に許されると判断できる。

シミュレーションを行ったダイオード構造 は、均一な不純物濃度で、電荷担体の再 結合機構は含んでいない。(*N<sup>p</sup>* = *N<sup>n</sup>* =  $10^{18} \text{cm}^{-3}$ ,  $N_i = 10^{14} \text{cm}^{-3}$ ,  $t_p = t_n$  $10 \mu m$ ,  $t_i = 100 \mu m$ 

## **5 デバイス シミュレータを 使う際の注意点**

デバイス シミュレータを使う際には、"物理モデ ル" の選択が極めて重要である。"物理モデル" は、

<sup>32</sup>文献 [10] p.15~p.16 では、「アインシュタインの関係式は熱 平衡状態でボルツマン分布近似が許される場合に成り立つが、実 際は拡散成分とドリフト成分の絶対値が非常に大きく、両者が互 いにほとんど打ち消しあっていて、これらのわずかな差が電流を あたえているので、アインシュタインの関係式は非平衡状態にま で拡張して適用されることが多い」と説明している。 また、文献 [16] には、*pn* 接合の少なくとも片側の電荷担体密度

シミュレータが数学的に計算する環境設定に当たる。 その最も基本的な項目は、エネルギーギップ *E<sup>g</sup>* や 真性電荷密度 *n<sup>i</sup>* である。また、3 節で述べた基本方 程式群中のドリフト移動度 *µh*, *µ<sup>e</sup>* と再結合や対発生 の反応速度 *R* も "物理モデル" の項目である。

シミュレータには、*E<sup>g</sup>* や *n<sup>i</sup>* とか *µh*, *µ<sup>e</sup>* といった 計算に必須の項目については、一般的に妥当な設定 が始めから組み込まれている。再結合とか衝突電離 は、無くてもよい計算もあるので、操作者が必要に 応じて組み込むように指示をしなければならない。 そして、これらそれぞれの項目に対して、複数のモ デル (すなわち計算式) が用意されており、操作者が 選ぶことができる33。また、出来合いの物理モデル に満足できない場合には、操作者が独自の計算式を 設定することが可能である34。

ところで、シミュレータ供給会社は、シミュレー タが用意している "物理モデル" の妥当性を保証して ない。彼らは、物理現象の正確な再現でなく "演算" の正確さを責務と考えている35。ドリフト移動度 *µ* や再結合や対発生の反応速度 *R* にしても、文献に現 れたモデルを適宜選択してシミュレータで使えるよ うに準備するだけである。多数のモデルのどれを選 択し、そのモデルのパラメータをどう設定するかは、 使用者が決めねばならない。計算結果の正確さにつ いても、使用者が責任を持たねばならない36。

デバイス シミュレータの操作者は、"物理モデル" の如何なる項目を使っているか、その項目に対する モデル (計算式とその中の係数) が妥当であるかを、 常に明白に認識してなければならない。

ドリフト移動度 *µ* は、不純物濃度依存性と温度依 存性は始めから含まれているが、ドリフト移動度の

高電界効果 (すなわち飽和速度) や電荷担体密度依存 性 (キャリア-キャリア散乱) は指示が必要である37。 バンドギャップ縮小効果 *∆E<sup>g</sup>* は始めから含まれてい るが38、衝突電離効果 (*αe*, *α<sup>h</sup>* とその温度依存性) を 含めるには指示を加えねばならない。

"物理モデル" の設定で最も留意せねばならない項 目が "再結合 (対発生) モデル" である。シリコン素 子の場合、通常は SRH 形再結合で十分で、余程の大 電流動作には Auger 再結合を加えれば良く、直接再 結合は無視できるとするのが常識である。ところが、 正孔と自由電子の両方を同時に扱うバイポーラ素子 のシミュレーションでは、単純な SRH 形再結合の設 定では観測値を再現できないというのが、経験者の 実感である。具体的に、以下のような問題がある。

- 1. SRH 形再結合モデルのライフタイムの標準的な 値 (*τ<sup>e</sup>* = 10*µs*) から計算したリーク電流値は、測 定値より 2 桁も大きい。
- 2. 白金拡散ダイオードの特異リーク電流が SRH 理論に合わない。
- 3. 伝統的な再結合モデルを用いると、*pin* ダイオー ドの降伏現象やパワーデバイスの宇宙線誘起破 壊を全く再現できない39。
- 4. なによりも、*pin* ダイオードの *J<sup>F</sup> −V<sup>F</sup>* 特性と、 その温度依存性を説明できない [17]。

これらの解決には、項目 (1.) に対しては、SRH 形再結合はリーク電流やオン電流の極小電流領域に 限って40、代わりに単純な線形再結合 (*R* = *nh/τ<sup>h</sup>* or *R* = *ne/τe*) を用いれば良い。また、項目 (3.) に 対しては、電界強度依存性のある直接再結合モデル を (シリコンにおいても) 併せて用いる必要があると 著者は考えている [17]。

<sup>33</sup>それらは、温度 *T* とか電界強度 *EF* の変数であるのが普通 である。それらの係数は一覧表になっており、操作者がその中の 値を変えることも出来る。操作者は、"物理モデル" の項目自体、 その中の計算式、式中の係数という 3 段階に渡って選択し得る。 34使える変数は基本的なものに制限されるとか、特定の変数に

対する微分値が連続でなければならないとかの条件が加わる。 35計算の収束性、計算速度、使い勝手 等で競い合っている。

<sup>36</sup>「シミュレーションには "evaluation" が極めて重要である」 と、デバイス シミュレータ "dessis" を作った ISE 社 (Integrated Systems Engineering AG) を創設した W. Fichtner が強調し ていた。"evaluation" とは、実際の測定結果に合うように、使用 する "物理モデル" のパラメータを調整することである。

<sup>37</sup>以下、Synopsis 社のデバイス シミュレータ dessis を例に とって説明する。始めから含まれている項目についても、その計 算式の選択や、計算式が使うパラメータ値の変更が可能である。 38勿論、それを使用しないという指示はできる。

<sup>39</sup>それぞれ、東工大 ocw 補足資料 "パワーデバイス動作限界 の概略" と "パワーデバイスの宇宙線誘起破壊の概略" を参照さ れたい。

<sup>40</sup>しかも、その標準値は *<sup>τ</sup><sup>e</sup> <sup>≈</sup>* <sup>1</sup>*ms* 程度とするべきであろう。

#### **参考文献**

- [1] J. Bardeen and W. Brattain, "Physical Principles Involved in Transistor Action," Bell System Technical Journal Vol.28, No.2, pp.239-277, 1949-4
- [2] 菊池 誠, 垂井 康夫, 柳井 久義, 菅野 卓雄, 電気学会大 学講座トランジスタ, *§*2.7, pp.71-73, 電気学会, 1959
- [3] W. Shockley, "The Theory of p-n Junctions in Semiconductors and p-n Junction Transistors," Bell System Technical Journal Vol.28, No.3, pp.435-489, 1949-7
- [4] W. Shockley, Electrons and Holes in Semiconductors -with applications to transistor electronics-, D. VAN NOSTRAND COMPANY, INC., 1950. W. Shockley, 半導体物理学 上, 下, 吉岡書店, 1957
- [5] W. Shockley, M. Sparks, and G. K. Teal, "p-n Junction Transistors," Physical Review, Vol. 83, No. 1, pp.151-162, July 1, 1951
- [6] H. K. Gummel, "A Self-Consistent Iterative Scheme for One-Dimensional Steady State Transistor Calculations," IEEE Transactions on Electron Devices, No.ED11, pp.455-465, October 1964
- [7] D. L. Scharfetter, H. K. Gummnel, "Large Signal Analysis of a Silicon Read Diode Oscillator," IEEE Trans. on Electron Devices, ED-16, p.64, 1969
- [8] A. Nakagawa, S. Nakamura, and T. Shinohe, "Rapid convergence bipolar-MOS composite device model -TONADO II- and its application to Bipolar-Mode MOSFETs (IGBT)," proceeding of NASEC-ODE V, p.297, 1987
- [9] J. J. Ebers and J. L. Moll, "Large-signal behavior of junction transistors," proceeding IRE, Vol. 42, pp.1761-1772, 1954
- [10] 倉田 衛, バイポーラトランジスタの動作理論, 近代科 学社, 1980
- [11] B. J. Baliga, POWER SEMICONDUCTOR DE-VICES, Chap.5, pp.198-257, PWS Publishing Company, 1996
- [12] M. Kurata, Numerical Analysis for Semiconductor Devices, Lexington Books, 1982
- [13] I. Takata, "A Trial Simulation of the Fourth Secondary Breakdown on IGBTs," proceeding of IPEC-Niigata, S48-3, 2005-4
- [14] 高田 育紀, "IGBT オン特性の疑似 pin ダイオー ドによるエミュレーション," H21 電気学会研究会資 料, EFM-09-025/EDD-09-059/SPC-09-126, pp.49- 54, 2009-10-29
- [15] 電気学会編, パワーデバイス*·*パワー IC ハンドブック, 3.5 節 "デバイス シミュレーション技術", pp.74-75, コロナ社, 1996
- [16] A. van der Ziel, "Boundary conditions for forward biased p-n junctions," Solid-State Electron., Vol.16, pp.1509-1511, 1973
- [17] 高田 育紀, "SRH 再結合モデルの問題点とその解決策 の提言," H18 電気学会研究会資料, EDD-06-66/SPC-06-133, pp.105-110, 2006.

I. Takata, "Problems on the SRH Recombination Model and a Proposed Solution," proceedings of ISPSD'06, pp.193-196, 2006